## Ingreso RUC Agencia

Ingresar información siempre antes de la emisión del ticket

# Hacer Click en Serv Especiales (Q) para agregar los siguientes SSRs GSTA, GSTN y GSTP

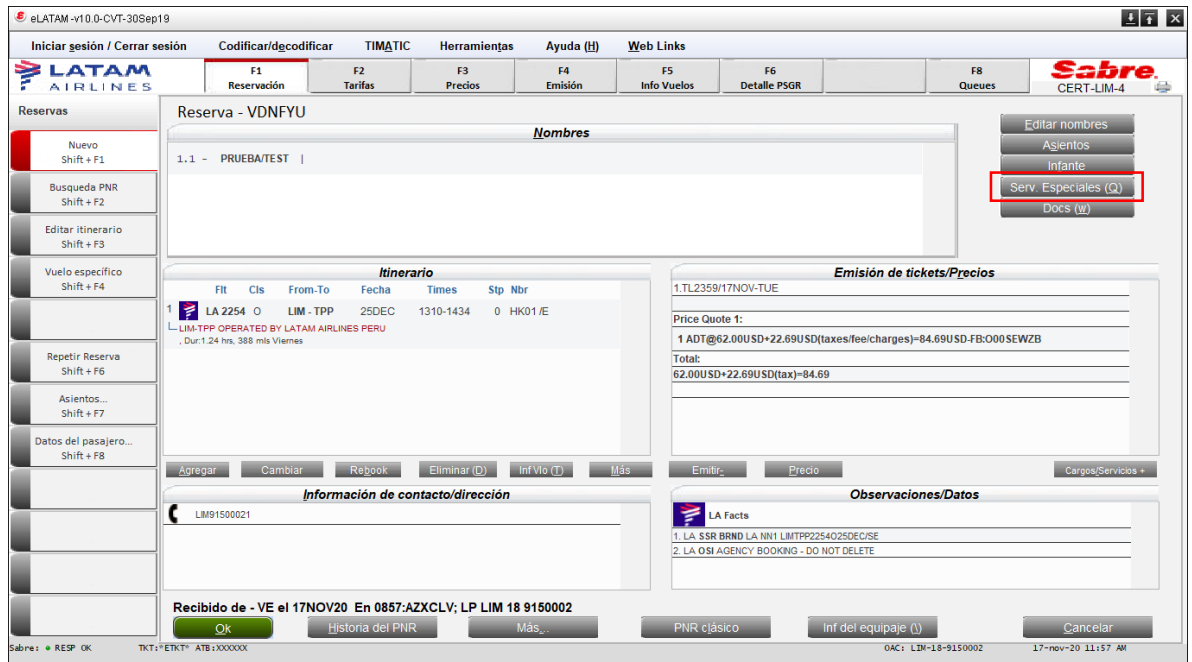

# **GSTN-** CODIGO IATA AGENCIA

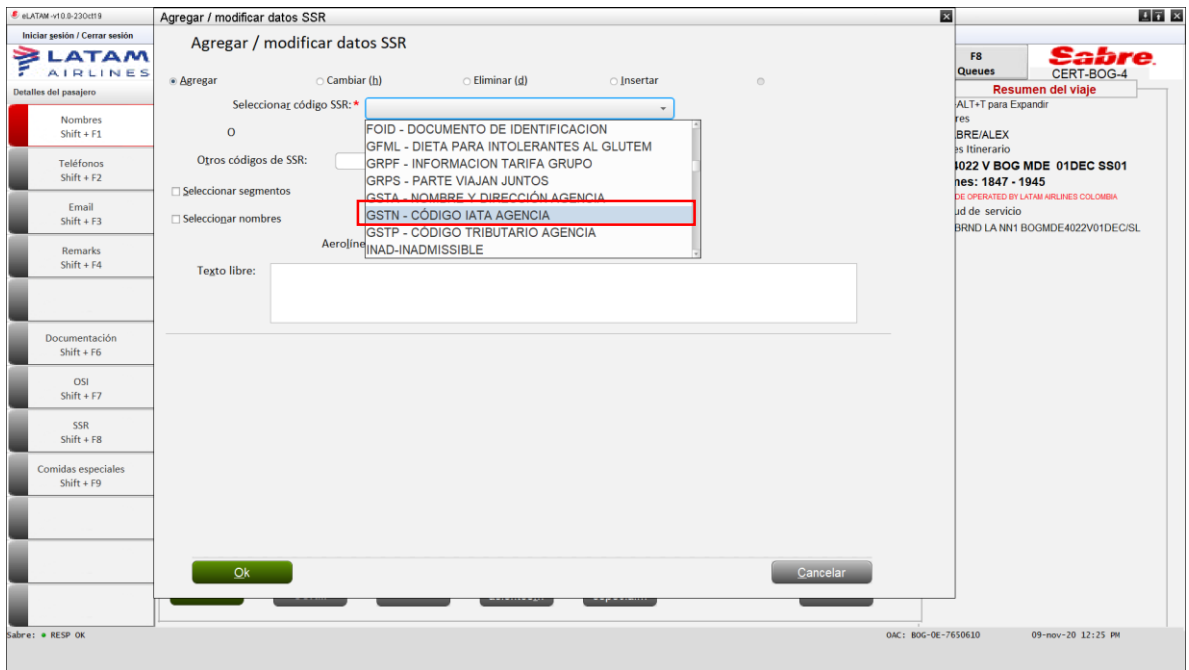

## Texto Libre

PE/12345678/AGENCIA PERUTOUR

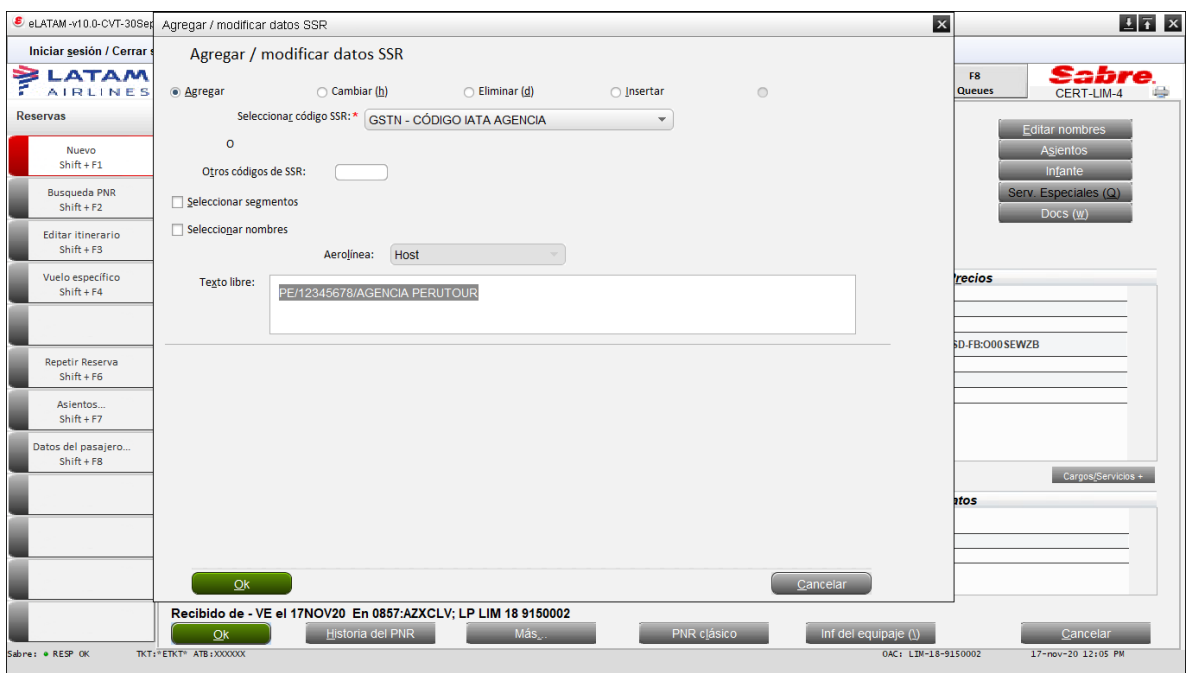

# **GSTA-** NOMBRE Y DIRECCION AGENCIA

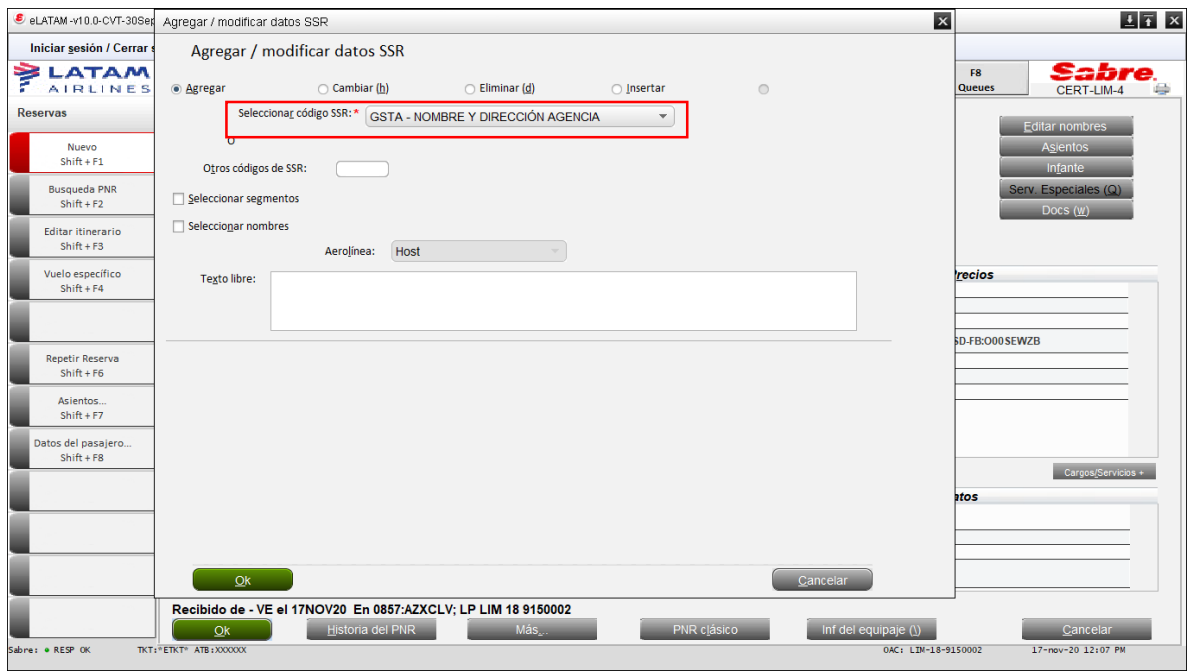

#### Texto Libre

PE/AGENCIA PERUTOUR/CALLE LARCOMAR 615/MIRAFLORES/LIMA/PERU

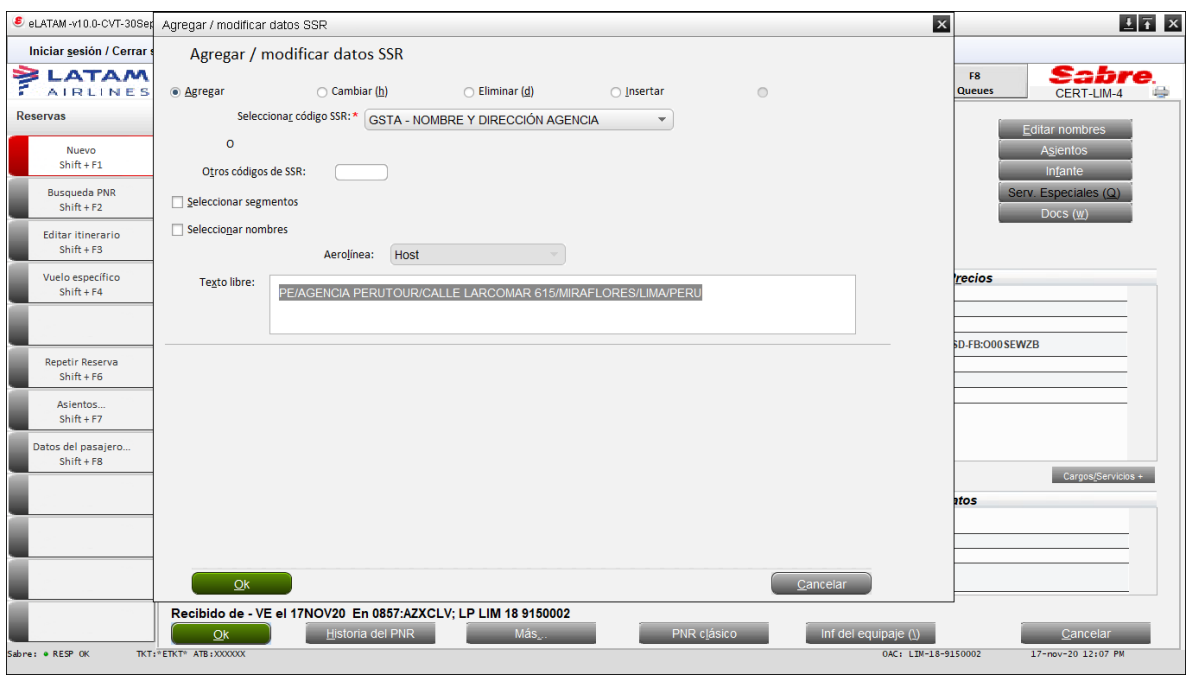

#### **GSTP - CODIGO TRIBUTARIO COMPRADOR**

Texto Libre

PE/123456789909

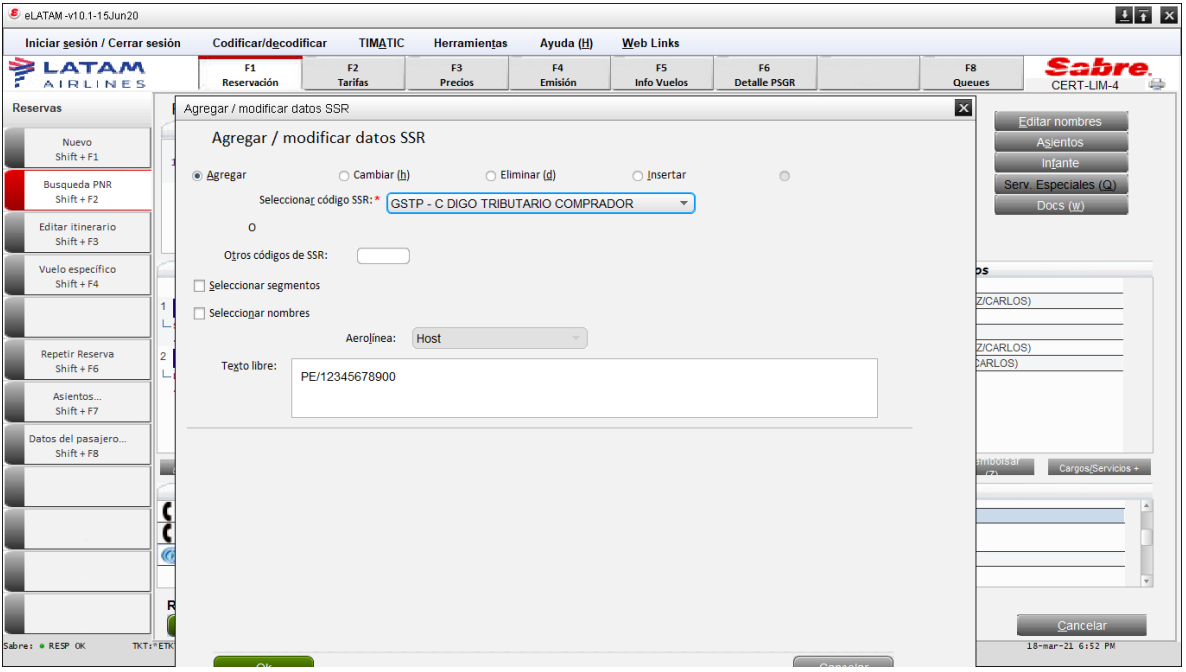

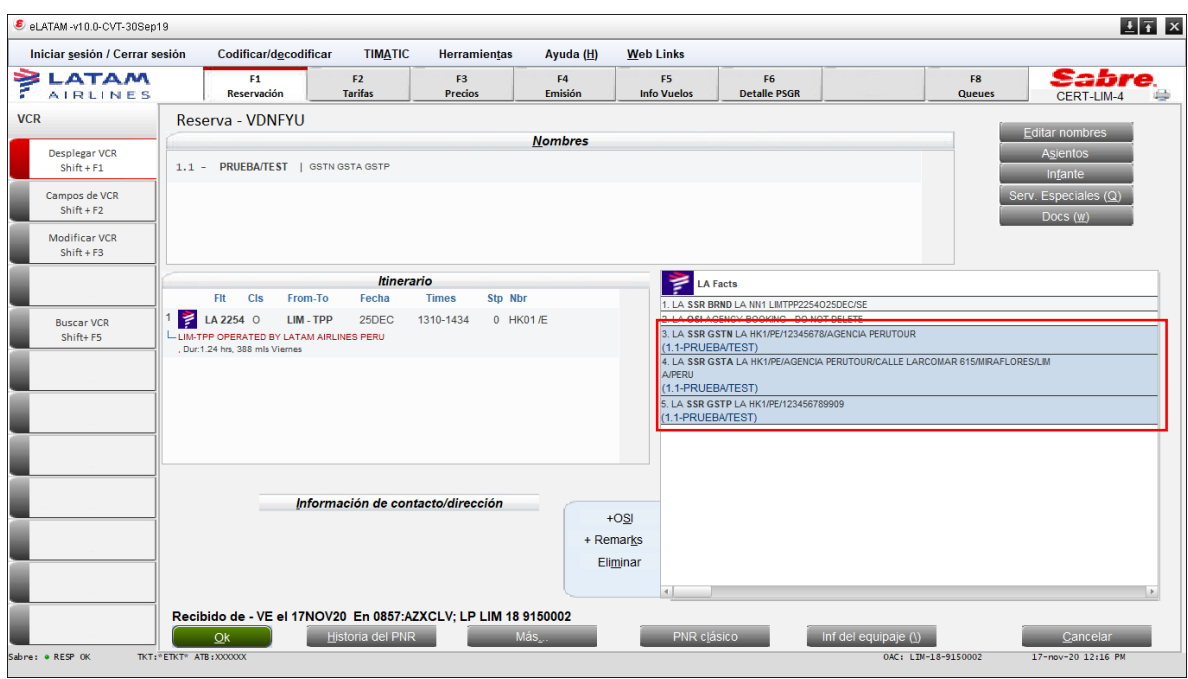

## Los SSRs deben quedar registrados en la reserva

También queda registrado en el CUV (No en el comprobante de venta)

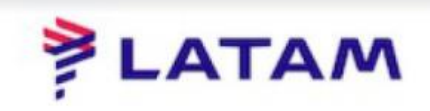

#### Información Del Pasajero

NÚMERO DE BOLETO APELLIDO DEL PASAJERO **FECHA DE EMISIÓN AEROLÍNEA EMISORA** 

**AGENTE EMISOR** 

**CIUDAD EMISIÓN** 

**NOMBRE Y DIRECCIÓN AGENCIA** 

**RUC COMPRADOR** 

5442141508959 SABRE/ALEX 09MAR2021 **LATAM AIRLINES GROUP** LATAM AIRLINES/A,\* LIMA, PERU **ALEXTUR CALLEA** MIRAFLOR, LIMA PERU 12345678900